## データサイエンス 『実践コース』

## 数理工学PBL

#### 自然言語処理と深層学習

#### 一関高専 小池 敦

### このPBLの内容

● 自然言語処理

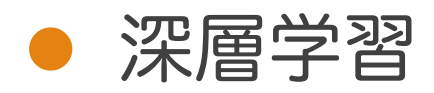

### ● 深層学習を用いた自然言語処理

基本的な技術を理解し、実際にプログラミング できるようになることを目指す

### 自然言語処理とは?

### 人間が使用する言語に対する処理 (コンピュータで処理する)

### ● タスク例

- 文書分類:カテゴリー(政治,スポーツ等)を推定
- 情報抽出,文書要約
- 機械翻訳
- 質問応答,対話システム

日程

- 2/5(土)13:00-17:00:自然言語処理の基礎
	- Python速習,基本的な文字列処理
	- Webからのテキスト取得と前処理
	- 日本語に対する自然言語処理
- 2/26(土)13:00-16:00:深層学習による自然言語処理(1) ◦ 深層学習の基礎(仕組みと進展,Kerasの基礎)
	- 分散表現
- 3/5(土)13:00-16:00:深層学習による自然言語処理 (2) ◦ アテンション
	- Hugging Faceライブラリによる高度自然言語処理

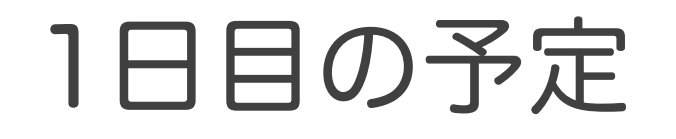

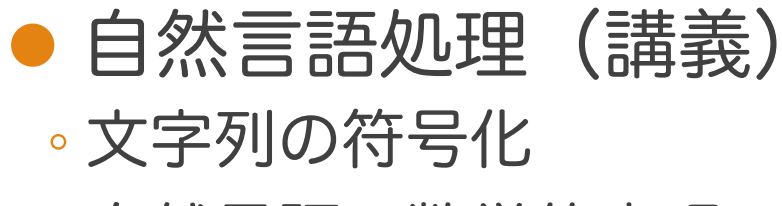

◦ 自然言語の数学的表現

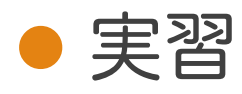

- Pythonの基礎
- 文字列処理
- 正規表現
- Webからの文書取得と前処理

# 文字列の符号化

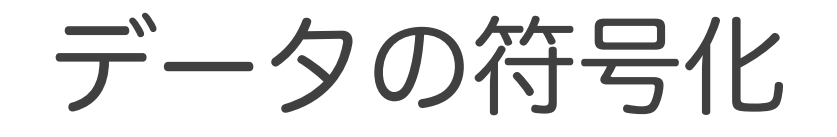

### ●様々なデータをビット列に変換する

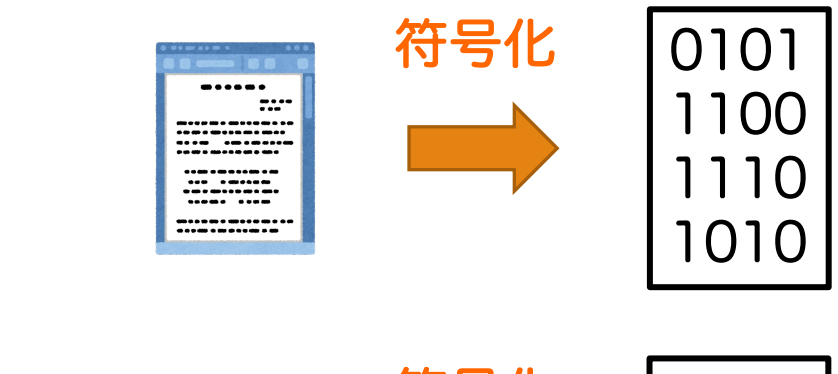

符号化 | 1101 1000  $\begin{array}{c}\n\downarrow \\
\downarrow \\
\downarrow \\
\downarrow\n\end{array}$ 1010 1011

### テキストの符号化

● 文字コード(変換表)を用いて テキストから2進数に変換する

### ● 主な文字コード

- ASCIIコード (US-ASCII):英語用
	- 多くの文字コードがASCIIコードから拡張されている
	- 1文字につき1バイト(7bit) (1bitはパリティビット(エラーチェック用))
- 。**UTF-8**:ユニコード(世界の全言語をカバー )
	- 1文字につき1バイトから4バイト
- Shift\_JIS: 旧Windowsで使用されていた日本語向けコード
- JISコード (ISO-2022-JP) : 日本語用 (メール等)

### ASCIIコード

下 位  $\overline{4}$ К ッ  $\frac{1}{1}$ 

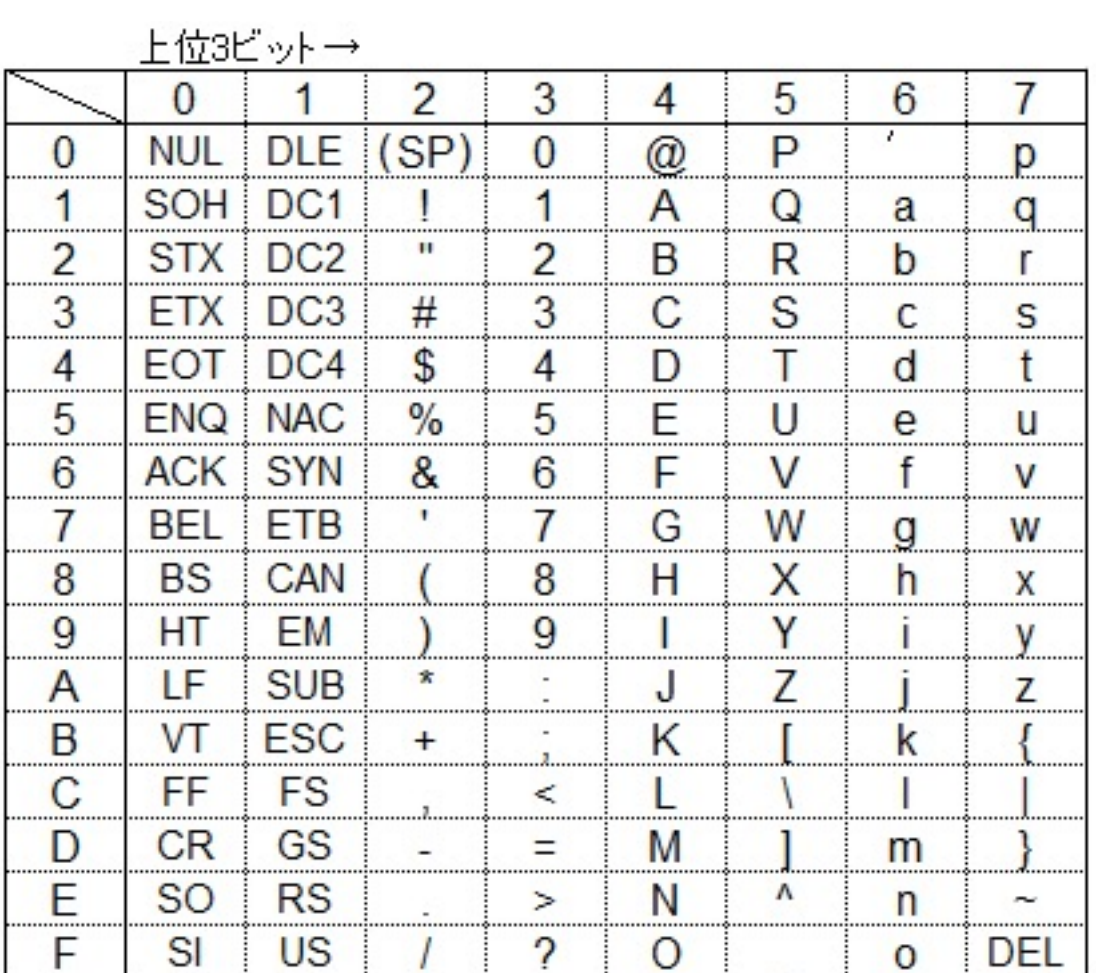

16進数: C 2進数: 10 しの文字コー 16進数: C 2進数: 10

Nの文字コード

1文字につき

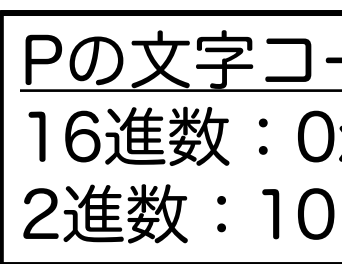

武蔵システム 文字コード http://opentype.jp/charactercode.htm

## ASCIIコード

### 普通の文字以外に制御コードがある

#### 代表的な制御コード

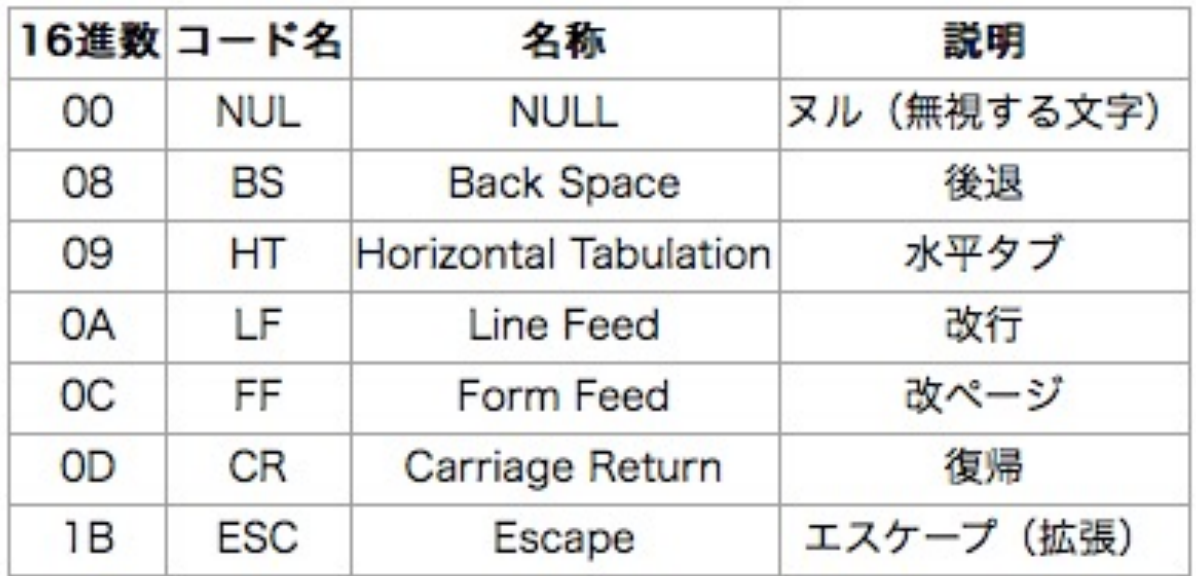

### 日本語における機種依存文字

 $\bullet$  Shift JISやJISコードにおいて, コンピュータ メーカが文字コードの独自拡張を行っている ◦ 機器間の互換性がなく,文字化けが発生する

(機種依存文字)

- UTF-8を使えば問題なし
- 現状はメールでの機種依存文字の使用を控えた方が良い
	- メールソフトは相手により文字コードを自動選択する
	- •代表的な機種依存文字: ①②③ⅠⅡⅢ

### 日本語における機種依存文字

l 機種依存文字

### ◦ WindowsとMac OS X 間での シフトJISコード非互換文字

#### [Mac](http://www.geocities.co.jp/SiliconValley-SanJose/5148/moji/) Windows

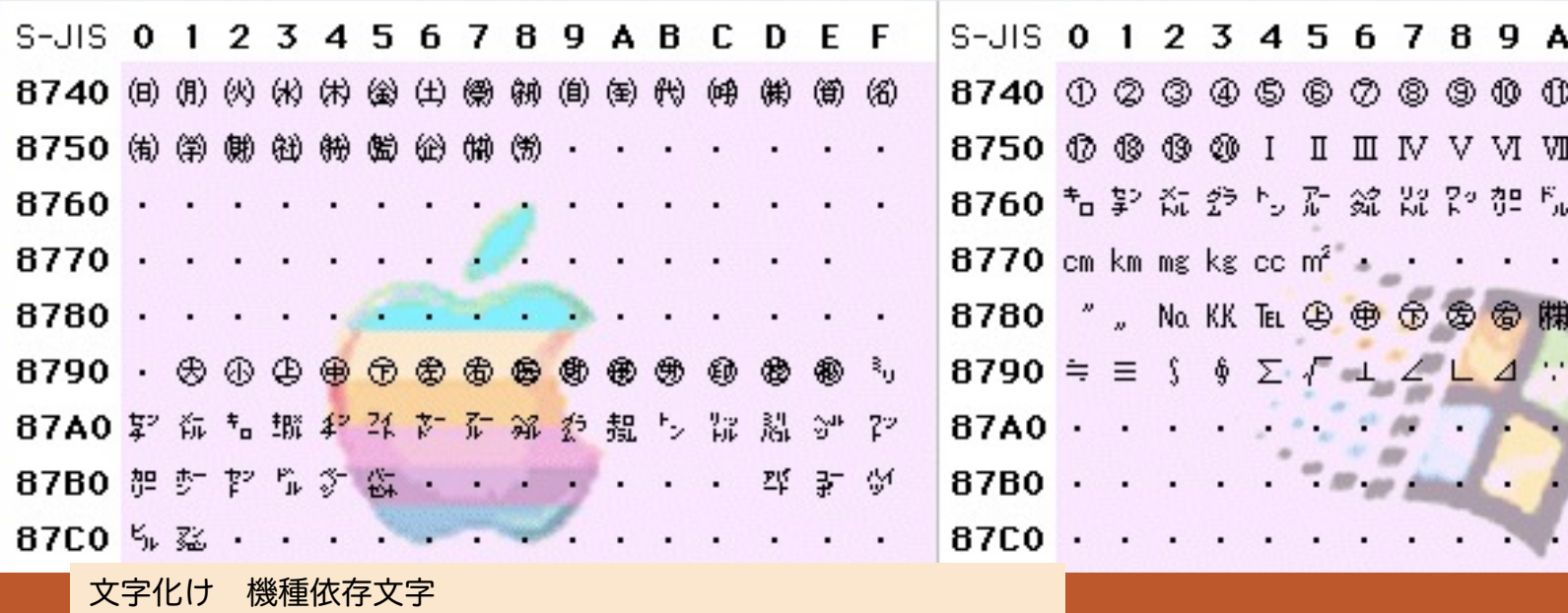

http://www.geocities.co.jp/SiliconValley-SanJose/5148/moji/

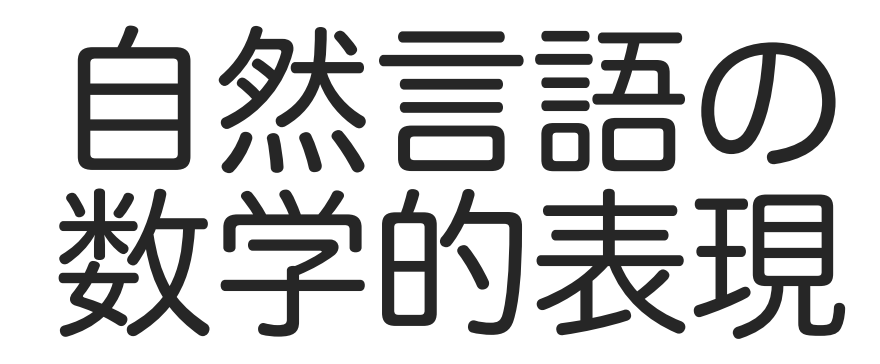

### コーパス

自然言語[に関す](https://note.com/npaka/n/n25327b8b80ca)[るデータ\(文書](http://phontron.com/japanese-translation-data.php?lang=ja),音声等)を 集めたもの

- 文書コーパスの例
	- Project Gutenberg(主に英語)
	- 青空文庫(日本語)
- 用途に応じて色々ある
	- 質疑応答:SquAD等
	- 。対訳コーパス:日本語対訳データ参照
	- その他,この辺も参照

トークン化

### 文を単語等の単位(トークン)に分割すること.

### ⇒ コンピュータでの扱いが容易になる

### ● トークン化の例

◦ After night comes the day.

 $\Rightarrow$  After / night / comes / the / day.

◦ 明けない夜はない.

⇒ 明け / ない / 夜 / は / ない.

日本語ではスペースによる機械的な分割ができない

形態素解析

文を解析して形態素(最小単位)に分割すること. ⇒ トークン化にも使用される 文 学校名に関するお話を聞く 文節 学校名に/関する/お話を/聞く 単語 学校名/に/関する/お話/を/聞く 形態素 学校/名/に/関する/お/話/を/聞く 日本語ではMeCab, Juman++,Janomeなどのライブラリがある

辞書

### 各単語(形態素)についての詳細情報. ボキャブラリ(語彙):管理する全単語の集

例:MeCab IPA辞書 

> MeCab: Yet Another Part-of-Speech and Morphological Analyzer https://taku910.github.io/mecab/

### 単語(トークン)の表現

### ● 単語ID

### 。すべて単語(ボキャブラリ)の それぞれにIDをつける

#### ◦ 例

$$
widehat{1}
$$
 → 1  
は → 2  
iii  
...

18

### 単語(トークン)の表現

● One-hot ベクトル ◦ 単語のベクトル表現

◦ 各単語にひとつの次元を割り当てる

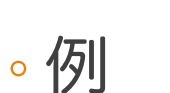

私 は 眠い

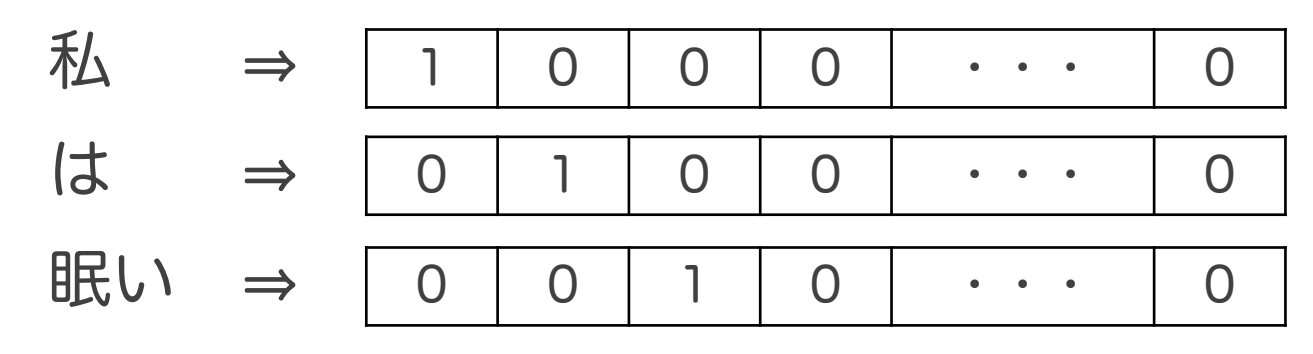

• • •

未知語

ボキャブラリの数を一定数に制限し, そこに含まれない単語は未知語 <UNK> にする. ⇒ One-hotベクトルの次元が小さくなる

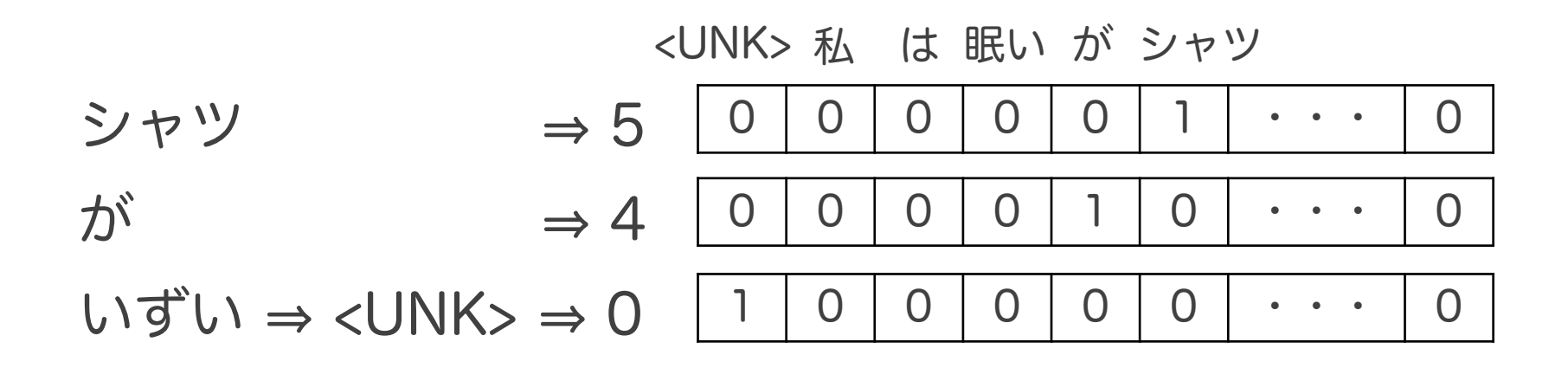

パディング

#### 文の単語数を増やしたいとき (文の単語数を一定数にする場合など), 末尾にパディング文字 <PAD> をつける

#### ◦ 6単語からなる文にする場合:

私 / は / 眠い / <PAD> / <PAD> / <PAD>

サブワード

低頻度の単語は、文字(もしくは部分文字列 に分割する.

⇒ 未知語 <UNK> を使う必要がなくなる.

◦ 例: 京都 / の / 相 / 国 / 寺

asinine situation  $\Rightarrow$  as/in/in/e situation

Sentencepieceライブラリ ⇒ 文から直接サブサードに分割

Sentencepiece : ニューラル言語処理向けトークナイザ https://qiita.com/taku910/items/7e52f1e58d0ea6e7859c

文書の表現

### • Bag of Words (BoW)

- 文書を単語に分解し、各単語の出現回数のみを保持
- 単語の出現順序の情報は捨てられることになる
- トピックモデルなどの文書分類で使われる

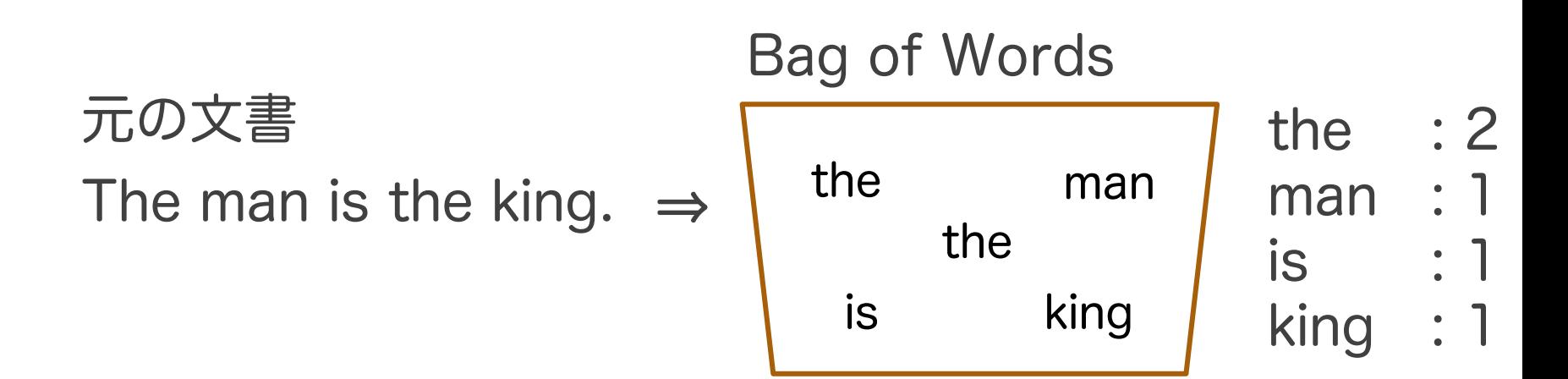

23 Bag of Wordsでは通常、大文字と小文字の違いは無視し、ピリオドなどの記号は捨てられる

BoWによるトピック分類 (生成モデル)

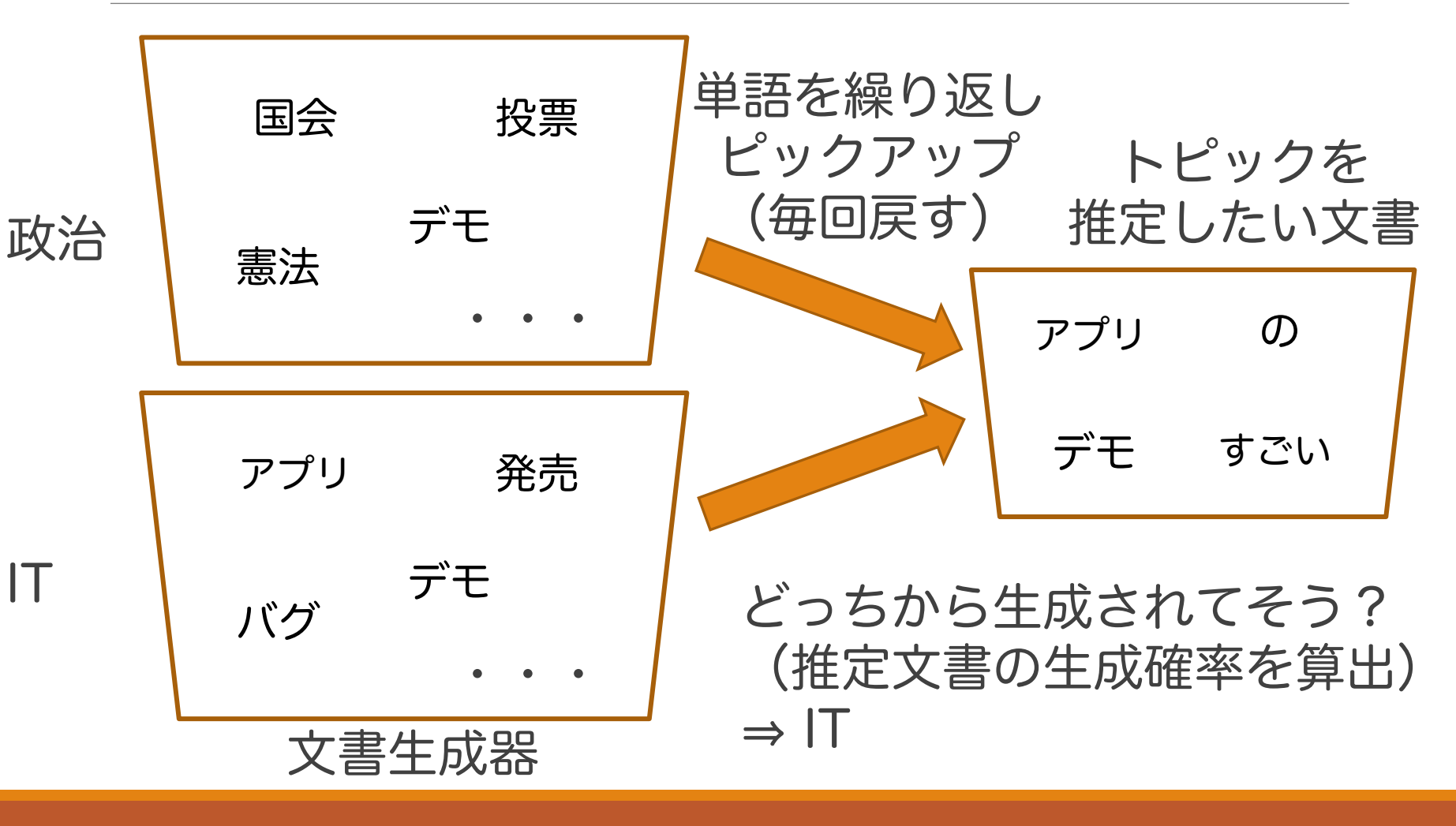

文書の表現

### 出現順序を考慮した表現を使いたい!

### • n-gram

- 単語 n-gram:連続するn単語を組にして扱う
	- 。n = 1 の時ユニグラム, n = 2 の時バイグラムと呼ぶ
	- 例:「お好み焼き / を / 無性に / 食べたい」 n = 2 : (お好み焼き, を), (を, 無性に), (無性に, 食べたい) n = 3 : (お好み焼き, を, 無性に), (を, 無性に, 食べたい)
- 文字 n-gram:連続するn文字を組にして扱う
	- 例:「お好み焼き」
		- n = 2 : (お, 好), (好, み), (み, 焼), (焼, き)
		- n = 3 : (お, 好, み), (好, み, 焼), (み, 焼, き)

### その他の前処理

#### ● 文字種の統一:全角, 半角, 大文字, 小文字 <sup>。</sup>1月<mark>30</mark>日 ⇒ 1月<mark>30</mark>日(数字を全部半角に)

#### ● 表記揺れの修正

- 。「午前も<mark>打合せ、午後も打ち合わせ</mark>だ」 ⇒ 「午前も<mark>打合せ</mark>,午後も<mark>打合せ</mark>だ」
- 単語の原形化・ステミング: • 「食べろ」→「食べる」,「食べ(ステミング)」

#### ● ストップワードの除去

◦ 日本語の助詞や英語の冠詞等は「ストップワード」とし, BoW等に入れない